# **JAO Publication Handbook Market Coupling**

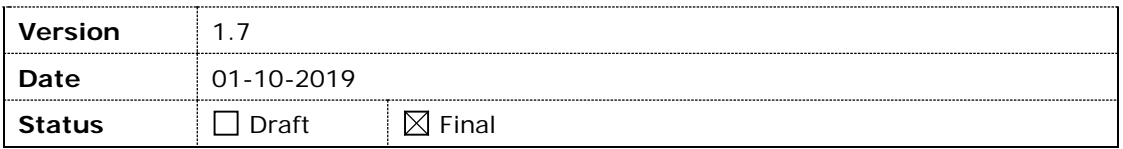

## **Contents**

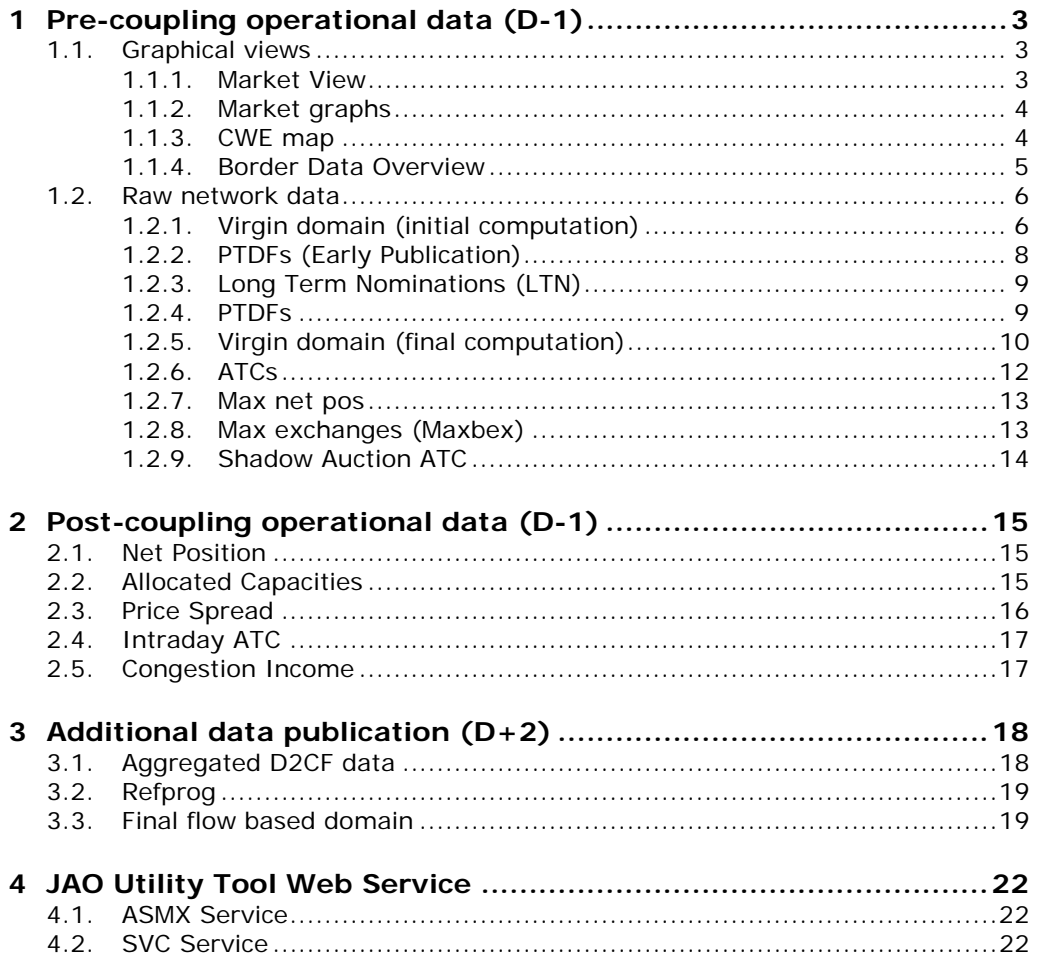

## <span id="page-2-0"></span>**1 Pre-coupling operational data (D-1)**

## <span id="page-2-1"></span>**1.1. Graphical views**

#### <span id="page-2-2"></span>**1.1.1. Market View**

Please note that all data presented in this document is available through one single platform which is the JAO Utility Tool. In the last section you will find information on how to get access through the web service.

Publication day or time is also indicated for each item: please consider that "D" stands for the delivery day; therefore, "D-1" stands for the Day-Ahead on which most of the data is provided as part of the market coupling process and finally "D+2" represents the second day after the delivery day.

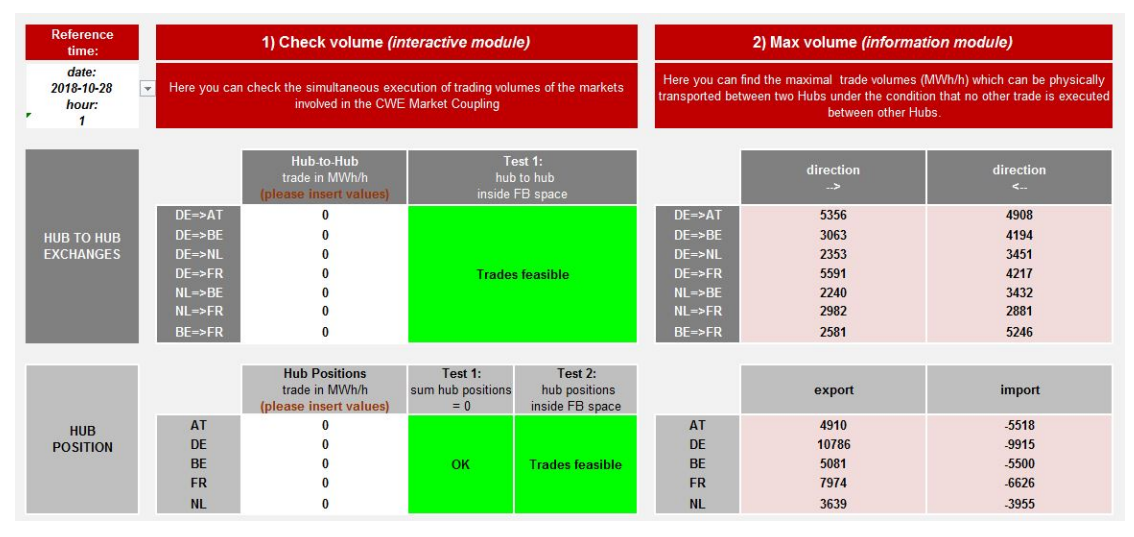

Figure 1: Screenshot of the "Market View" tab

The "Market View" tab is split into 2 sections:

- Check volume: the user can insert volumes of commercial trades (in terms of hub-to-hub exchanges or hub net export positions) in order to test their feasibilities. Please note that those feasibility checks are performed on all 24 hours. This implies that if Test 2 indicates 'Constrained Transmission System', at least in one of the 24 hours a constraint was violated.
- Max volume: this section gathers the information of the tabs "Max net pos" and "Max exchanges (Maxbex)".

Please note that if one changes the value of the date picker, it will update the figures of all the tabs of the excel file according to the chosen date.

#### <span id="page-3-0"></span>**1.1.2. Market graphs**

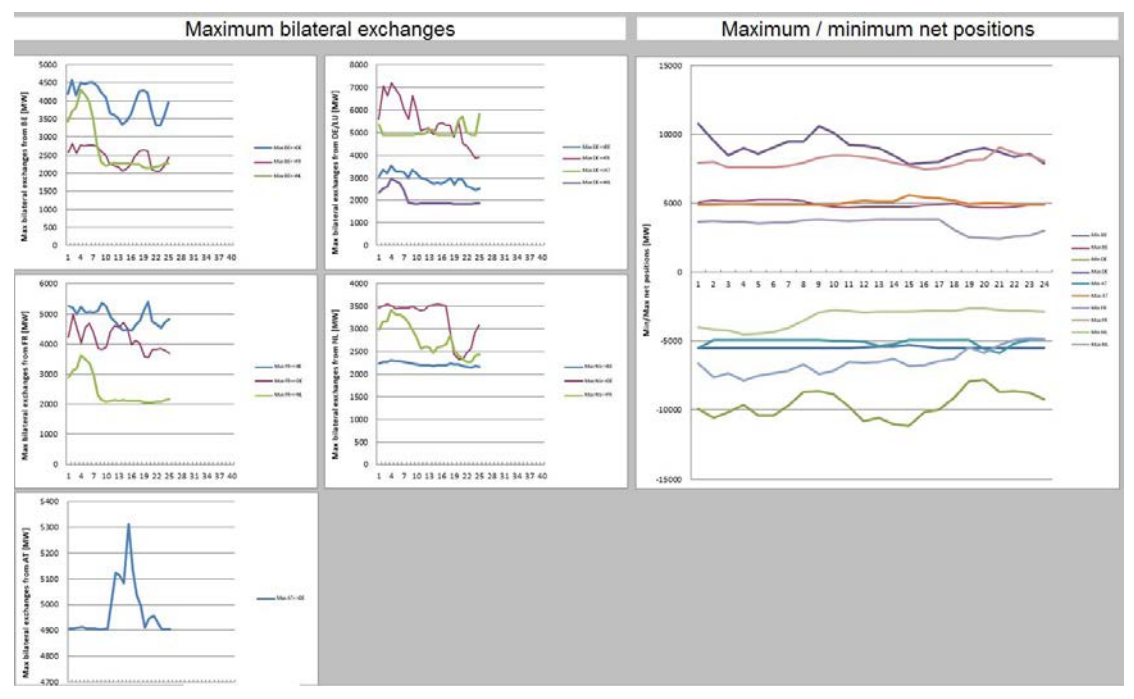

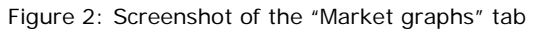

The "Market graphs" tab gathers the graphs representing the Flow-Based indicators of the tabs "Max net pos" and "Max exchanges (Maxbex)" for the 24 hours of the selected day.

#### **Publication time:** 10.30 am (D-1)

#### <span id="page-3-1"></span>**1.1.3. CWE map**

data shown for hour:

CWE max net positions and bilateral exchanges

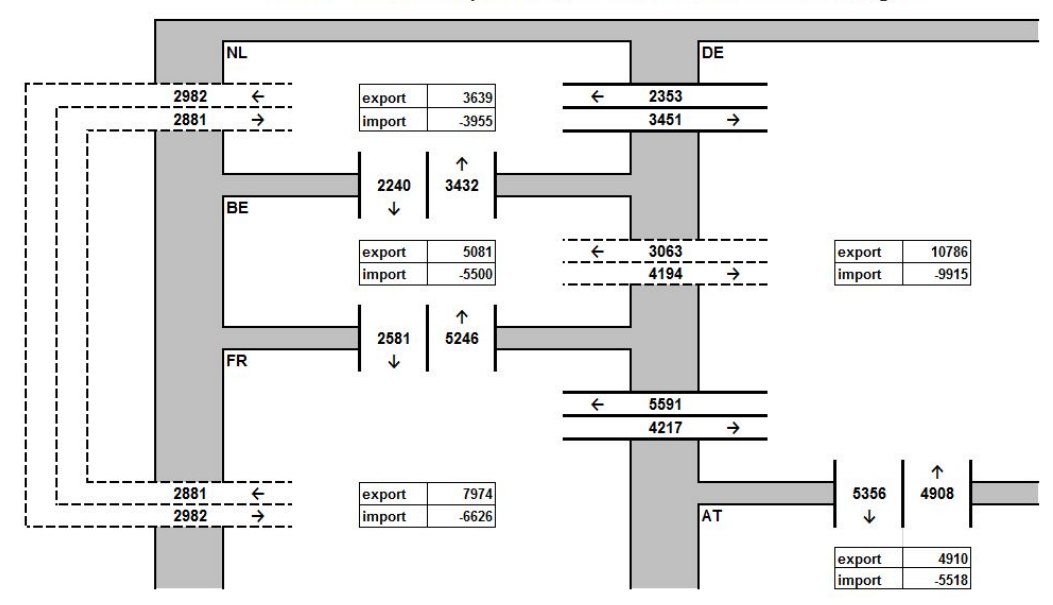

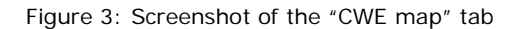

The "CWE map" tab displays the indicators of the final Flow-Based matrix in a different manner: it shows the maximum bilateral exchanges of each border and the min/max net positions of each hub on a map representing the CWE configuration.

**Publication time:** 10.30 am (D-1)

#### <span id="page-4-0"></span>**1.1.4. Border Data Overview**

| 2015-11-01<br>Date:<br>$NL$ -DE/AT $\vert \cdot \vert$<br>Choosing another Business Day on this sheet will also update the following sheets:<br><b>Border:</b> |                   |
|----------------------------------------------------------------------------------------------------|-------------------|
|                                                                                                    |                   |
|                                                                                                    |                   |
| ATCs, Allocated Capacities, Price spread, Congestion Income, LTN, Shadow Auction ATC and ID ATC                                                                |                   |
| BEC (MW) Price Spread (€/MWh) Congestion Income (€) LTN (MW) Shadow Auction ATC (MW)<br>ATC (MW)<br><b>Hour</b>                                                | Intraday ATC (MW) |
| $-14.69$<br>#N/A<br>#N/A<br>1484<br>0<br>0                                                                                                    | 231               |
| $-12.98$<br>#N/A<br>#N/A<br>0<br>1493<br>$\Omega$                                                                                                    | 1068              |
| 3<br>#N/A<br>#N/A<br>1768<br>0<br>0                                                                                                    | 2053              |
| #N/A<br>#N/A<br>0<br>1715<br>0                                                                                                    | 2951              |
| $-2.19$<br>#N/A<br>#N/A<br>0<br>1750<br>5<br>0                                                                                                    | 3444              |
| $-1.76$<br>6<br>#N/A<br>0<br>#N/A<br>0<br>1719                                                                                                    | 3290              |
| $-4.91$<br>7<br>0<br>0<br>#N/A<br>1734<br>#N/A                                                                                                    | 3460              |
| $-4.28$<br>8<br>#N/A<br>1487<br>#N/A<br>0<br>0                                                                                                    | 3192              |
| 9<br>$\bf{0}$<br>#N/A<br>0<br>1486<br>#N/A<br>0                                                                                                    | 3904              |
| #N/A<br>#N/A<br>1515<br>10<br>0<br>0<br>٥                                                                                                    | 4376              |
| $-2.47$<br>#N/A<br>11<br>#N/A<br>0<br>0<br>1693<br>1760                                                                                                    | 5046              |
| $-0.51$<br>12<br>#N/A<br>0<br>#N/A<br>0                                                                                                    | 5229              |
| $-6.99$<br>13<br>#N/A<br>0<br>#N/A<br>0<br>1614<br>$-2.86$<br>1662                                                                                             | 3429              |
| 14<br>0<br>#N/A<br>0<br>#N/A                                                                                                    | 4446              |
| 15<br>$-0.04$<br>1553<br>#N/A<br>#N/A<br>0<br>0                                                                                                    | 4874              |
| $-2.4$<br>16<br>#N/A<br>#N/A<br>0<br>1488<br>0<br>1486                                                                                                    | 4584              |
| $-0.07$<br>17<br>#N/A<br>#N/A<br>0<br>0<br>#N/A<br>0<br>0<br>1484<br>0                                                                                         | 3984              |
| 18<br>#N/A<br>0<br>1485                                                                                                    | 2482              |
| 19<br>#N/A<br>#N/A<br>0                                                                                                    | 2159              |
| 20<br>1547<br>#N/A<br>#N/A<br>0<br>0                                                                                                    | 1924              |
| 21<br>0<br>1683<br>#N/A<br>0<br>#N/A                                                                                                    | 1498              |
| 22<br>#N/A<br>#N/A<br>0<br>1781<br>0<br>#N/A<br>#N/A<br>1518<br>0<br>0                                                                                         | 1477<br>811       |
| 23<br>24<br>#N/A<br>#N/A<br>0<br>1569<br>0                                                                                                    | 483               |

Figure 4: Screenshot of the "Border Data Overview" tab with a CWE border

<span id="page-4-1"></span>This tab gathers the general pieces of information for a selected border for each hour of a market coupling date:

- The ATC in MW offered for the Day-ahead market coupling (for the non-CWE borders);
- The allocated capacity (or  $BEC<sup>1</sup>$  $BEC<sup>1</sup>$  $BEC<sup>1</sup>$ ) in MW after market coupling;
- The Price Spread in €MWh;
- The Congestion Income in  $\epsilon$ ;
- The nominated volume of the long term allocated product (LTN) in MW;
- The Shadow Auction ATC, being the ATC that would be provided to a shadow auction mechanism, in MW;
- The Intraday ATC, being the left-over capacity after the FBMC expressed as **initial** ATC, in MW.

Please note that for the CWE internal borders, the ATCs and Congestion Income are not available on a border basis (see [Figure 4\)](#page-4-1) and for the other borders, the long term nominations, the Shadow Auction ATCs and the intraday ATCs will not be available (see [Figure 5\)](#page-5-2).

<span id="page-4-2"></span><sup>&</sup>lt;sup>1</sup> Bilateral Exchange Computation

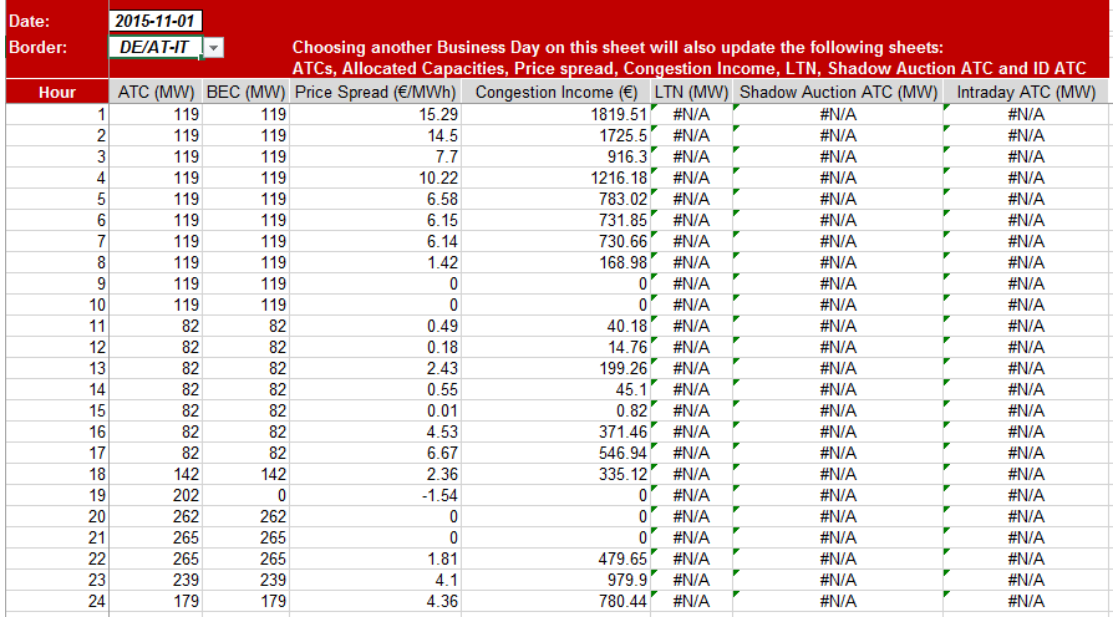

Figure 5: Screenshot of the "Border Data Overview" tab with a non-CWE border

<span id="page-5-2"></span>**Publication time:** As soon as data is available (D-1)

#### <span id="page-5-0"></span>**1.2. Raw network data**

#### <span id="page-5-1"></span>**1.2.1. Virgin domain (initial computation)**

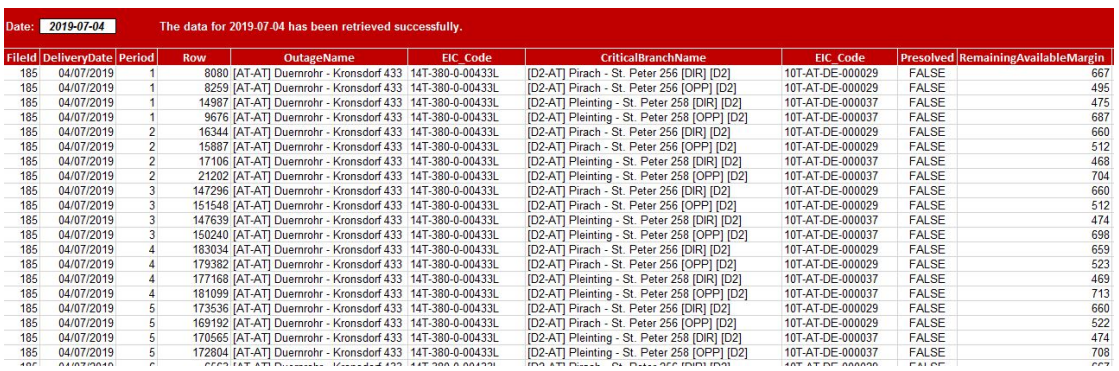

#### Description:

This tab contains the Flow-Based matrices (virgin domains, before LTA inclusion and before MinRAM application) of the selected day of the **initial Flow-based computation** (24 FB matrices). In each FB matrix, one can find:

- − FileID
- − DeliveryDate
- − Period (hour of the business day)
- − Row
- − OutageName: readable identification of the CO indicating its location
- − EIC\_Code of the Outage
- − CriticalBranchName: readable identification of the CB indicating its location
- − EIC\_Code of the Critical Branch
- − Presolved: if the value is TRUE then the corresponding CBCO constrains the FB domain
- − Remaining Available Margin of the corresponding CBCO in MW
- − Fmax: the maximum allowable power flow of the corresponding CBCO
- − Fref: the reference flow of the corresponding CBCO, in MW
- FRM: the flow reliability margin of the corresponding CBCO, in MW
- − FAV: the final adjustment value of the corresponding CBCO, in MW
- − AMR: Adjustment value to ensure a minimum RAM of the corresponding CBCO, in MW
- − AMR\_Exclusion: Justifications for MinRAM exclusions
- − BiddingArea\_Shortname: the bidding area of the following ptdf (Factor)
- − Factor: the ptdf of the previous hub (BiddingArea\_Shortname)

These are the Flowbased parameters of the first Flowbased computation. The values represent the status before the qualification and verification phase in CWE.

#### **Details about the nomenclature of CBCOs:**

**CB publication name:** [hubFrom-hubTo] CB name [Direction] ( + [TSO] if a tie-line)

- HubFrom, HubTo and TSO can be BE, NL, FR, AT, D2 (Tennet Germany), D4 (TransnetBW), D7 (Amprion), D8 (50Hertz).
- In order to use a consistent naming for the CB name the following rules are considered: CB name = substation\_FROM\_name - substation\_TO\_name elementID
	- substation\_FROM\_name and substation\_TO\_name are stable
	- the elementID indicates an element number (e.g. 380.19 for BE elements) or a specific indicator (e.g. "White/Grey/Black/…" for NL elements) to differentiate between parallel elements
	- The CB name always has to include the human readable connected substation names divided by a hyphen.
	- If there is a hyphen in a substation name, no spaces are used.
	- Since element IDs are not always equal over different TSOs, the IDs are harmonized between TSOs to guarantee consistent naming
- Direction can be DIR or OPP. DIR means that the CB is monitored from firstly mentioned hub/substation to the secondly mentioned hub/substation. OPP inverts the order.
- TSOs use DIR and OPP to indicate the direction and are stable.

Examples:

- o [BE-FR] Achene Lonny 380.19 [DIR] [BE]
- o [BE-BE] Avelgem Horta 380.101 [DIR]

**Tripods publication name:** [hubFrom-hubTo] Y - substation (- substation 2 - substation 3) [Direction]  $(+$  [TSO] if a tie-line)

- Y stands for the node connecting all three branches of the tripod. The firstly mentioned substation after the Y defines the branch of the tripod that is monitored. If it is monitored from the Y-node to the substation the direction is DIR. Otherwise it is OPP.
- [hubFrom] and [hubTo] refer to the Y-node and the first substation mentioned.
- TSOs use DIR and OPP to indicate the direction and do not change the order of substations.
- If there is a hyphen in a substation name, no spaces are used.

Example: [D4-D4] Y - Engstlatt (- Oberjettingen - Pulverdingen) rot [DIR]

**PSTs publication name:** [hubFrom-hubTo] PST name [Direction] ( + [TSO] if a tie-line)

- There was no rule defined how the direction of a PST is chosen
- If there is a hyphen in a substation name, no spaces are used.

**Outage publication name:** The naming of the outages is harmonized among the different TSOs and is based on the nomenclature of CBs. No direction and TSO is indicated for COs.

#### **Temporary limit parameter**

- If the TSO is using temporary limit leading to different Fmax for the same CNE of the same hour, the timing will be included in the CNE naming.
- Currently used by RTE.

#### Example:

[D7-FR] Ensdorf - Vigy 2 [DIR] [FR] - 1'

- [D7-FR]: Control area in which the CNEC is located
- Ensdorf Vigy 2: CNE name
- [DIR]: Direction of the CNE
	- o [DIR]: Current order from the CNE name (here from Ensdorf to Vigy)
	- o [OPP]: Opposite order from the CNE name (here from Vigy to Ensdorf)
	- [FR]: TSO monitoring the line only applicable for cross-border lines.
- – 1': Temporary limit (leading to different FMax)

Please note that there are some minor issues that will somewhat deviate from the nomenclature.

- Elia will not be able to indicate the full name of a line for contingencies but only the substations (i.e. the element ID will be missing) until their tool is adapted end 2019/beginning 2020 (of which MPs will be informed via a market message). This issue is mitigated by the fact that the EIC code provide the full information.
- Elia will only use the Direction [DIR] until their tool is adapted, with the same timing as indicated above.
- hubFrom-hubTo may be inconsistent for the CNECs provided by Elia until their tool is adapted, with the same timing as indicated above.

#### **Publication time**: 02.30 am (D-1)

#### <span id="page-7-0"></span>**1.2.2. PTDFs (Early Publication)**

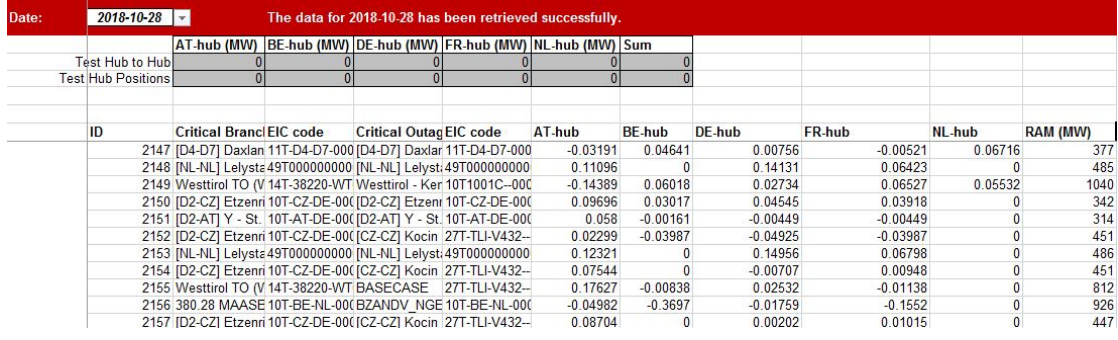

Figure 6: Screenshot of the "PTDFs Early Implementation" tab

#### Description:

This tab contains the presolved Flow-Based matrices of the selected day **before long term nominations** (24 FB matrices). In each FB matrix, one can find:

- − one line per presolved CBCO[2](#page-7-1) with the fixed ID
- − one column per hub with the PTDF<sup>[3](#page-7-2)</sup><sub>hub</sub> value per CBCO
- − one column with the Remaining Available Margin (RAM) per CBCO

#### These **FB matrices are not the final values** used as input network data for the market coupling process.

<span id="page-7-1"></span> <sup>2</sup> Critical Branch Critical Outage

<span id="page-7-2"></span><sup>3</sup> Power Transfer Distribution Factor

In addition, the two columns "Test Hub to Hub" and "Test Hub positions" indicate whether a CBCO is constrained with the respective set of "Hub to Hub exchanges" or "Hub positions" (0 means no violation and 1 means violation).

#### **Publication time:** 08.00 am (D-1)

#### <span id="page-8-0"></span>**1.2.3. Long Term Nominations (LTN)**

| Date:                    | $2018 - 10 - 28$ -<br>The data for 2018-10-28 has been retrieved successfully. |       |              |       |                               |       |              |                |             |       |  |  |  |  |  |
|--------------------------|--------------------------------------------------------------------------------|-------|--------------|-------|-------------------------------|-------|--------------|----------------|-------------|-------|--|--|--|--|--|
|                          |                                                                                |       |              |       | <b>LT Nominations (in MW)</b> |       |              |                |             |       |  |  |  |  |  |
| Hour                     | AT-DE                                                                          | DE-AT | <b>BE-NL</b> | NL-BE | DE-NL                         | NL-DE | BE-FR        | FR-BE          | FR-DE       | DE-FR |  |  |  |  |  |
| 1                        | 0                                                                              | 0     | 0            | 0     | 0                             | 0     | 0            | 0              | 0           | ٥     |  |  |  |  |  |
| $\overline{\phantom{a}}$ | $\theta$                                                                       | 0     | $\Omega$     | 0     | $\Omega$                      | 0     | $\Omega$     | 0              | O           |       |  |  |  |  |  |
|                          | 0                                                                              | 0     | 0            | 0     | 0                             | 0     | $\Omega$     | 0              |             |       |  |  |  |  |  |
|                          | $\mathbf{0}$                                                                   | 0     | 0            | 0     | 0                             | 0     | 0            | 0              | ٢           |       |  |  |  |  |  |
| 5                        | $\mathbf{0}$                                                                   | 0     | $\Omega$     | 0     | $\mathbf{0}$                  | 0     | $\Omega$     | 0              | n           |       |  |  |  |  |  |
| 6                        | $\mathbf{0}$                                                                   | 0     | 0            | 0     | $\mathbf{0}$                  | 0     | O            | 0              |             |       |  |  |  |  |  |
| 7                        | $\Omega$                                                                       | 0     | O            | 0     | $\Omega$                      | 0     | $\Omega$     | 0              |             |       |  |  |  |  |  |
| 8                        | 0                                                                              | 0     | 0            | 0     | 0                             | 0     | C            | $\overline{0}$ |             |       |  |  |  |  |  |
| 9                        | $\mathbf{0}$                                                                   | 0     | $\Omega$     | 0     | 0                             | 0     | 0            | 0              | O           |       |  |  |  |  |  |
| 10                       | $\mathbf{0}$                                                                   | 0     | $\mathbf{0}$ | 0     | $\mathbf{0}$                  | 0     | $\Omega$     | $\mathbf{0}$   |             |       |  |  |  |  |  |
| 11                       | $\mathbf{0}$                                                                   | 0     | $\Omega$     | 0     | $\mathbf{0}$                  | 0     | $\Omega$     | 0              | O           | በ     |  |  |  |  |  |
| 12                       | 0                                                                              | 0     | $\theta$     | 0     | 0                             | 0     | $\theta$     | 0              |             |       |  |  |  |  |  |
| 13                       | $\mathbf{0}$                                                                   | 0     | $\Omega$     | 0     | $\mathbf{0}$                  | 0     | $\Omega$     | 0              | O           | Λ     |  |  |  |  |  |
| 14                       | 0                                                                              | 0     | $\mathbf{0}$ | 0     | 0                             | 0     | $\mathbf{0}$ | 0              |             |       |  |  |  |  |  |
| 15                       | $\mathbf{0}$                                                                   | 0     | $\Omega$     | 0     | 0                             | 0     | 0            | 0              | n           | Ω     |  |  |  |  |  |
| 16                       | $\mathbf{0}$                                                                   | 0     | $\theta$     | 0     | 0                             | 0     | $\Omega$     | 0              |             |       |  |  |  |  |  |
| 17                       | 0                                                                              | 0     | $\theta$     | 0     | 0                             | 0     | $\Omega$     | 0              | O           |       |  |  |  |  |  |
| 18                       | $\mathbf{0}$                                                                   | 0     | $\mathbf{0}$ | 0     | $\mathbf{0}$                  | 0     | $\Omega$     | 0              | $\Omega$    |       |  |  |  |  |  |
| 19                       | $\mathbf{0}$                                                                   | 0     | $\mathbf 0$  | 0     | $\mathbf{0}$                  | 0     | $\Omega$     | 0              |             |       |  |  |  |  |  |
| 20                       | $\theta$                                                                       | 0     | 0            | 0     | $\theta$                      | 0     | $\Omega$     | 0              |             | በ     |  |  |  |  |  |
| 21                       | 0                                                                              | 0     | $\Omega$     | 0     | 0                             | 0     |              | 0              |             |       |  |  |  |  |  |
| 22                       | $\mathbf{0}$                                                                   | 0     | $\Omega$     | 0     | $\mathbf{0}$                  | 0     | $\Omega$     | 0              | O           |       |  |  |  |  |  |
| 23                       | $\mathbf{0}$                                                                   | 0     | $\Omega$     | 0     | $\mathbf{0}$                  | 0     | $\Omega$     | 0              |             |       |  |  |  |  |  |
| 24                       | $\mathbf{0}$                                                                   | 0     | $\Omega$     | 0     | $\mathbf{0}$                  | 0     | 0            | $\mathbf{0}$   | 0           | 0     |  |  |  |  |  |
| 25                       | $\bf{0}$                                                                       | 0     | $\mathbf{0}$ | 0     | 0                             | 0     | $\mathbf 0$  | 0              | $\mathbf 0$ | 0     |  |  |  |  |  |

Figure 7: Screenshot of the "LTN" tab

#### Description:

The first column indicates the hour of the nomination (24 lines overall). The next ten columns represent the nominated capacity in MW per border in the two directions.

#### **Publication time:** 10.30 am (D-1)

#### <span id="page-8-1"></span>**1.2.4. PTDFs**

|                           |                               | AT-hub (MW) BE-hub (MW) DE-hub (MW) FR-hub (MW) NL-hub (MW) Sum   |  |                        |            |            |        |            |        |            |            |          |                           |                |
|---------------------------|-------------------------------|-------------------------------------------------------------------|--|------------------------|------------|------------|--------|------------|--------|------------|------------|----------|---------------------------|----------------|
| Test Hub to Hub           |                               |                                                                   |  |                        |            |            |        |            |        |            |            |          |                           |                |
| <b>Test Hub Positions</b> |                               |                                                                   |  |                        |            |            |        |            |        |            |            |          |                           |                |
|                           |                               |                                                                   |  |                        |            |            |        |            |        |            |            |          | Test Hub to H constraints | Test Hub posit |
| m                         | <b>Critical BrancEIC code</b> |                                                                   |  | Critical OutagEIC code | AT hub     | BE-hub     | DE-hub |            | FR-hub |            | NL-hub     | RAM (MW) |                           |                |
|                           |                               | 205783 [D2-CZ] Etzenr 10T-CZ-DE-00( [D2-CZ] Etzenr 10T-CZ-DE-00(  |  |                        | 0.06844    | $-0.00067$ |        |            |        | $-0.00067$ |            | 337      |                           |                |
|                           |                               | 205795 Westtirol TO /\ 14T-38220-WT BASECASE                      |  |                        | 0.17591    | $-0.00394$ |        | 0.02278    |        | $-0.0085$  |            | 811      |                           |                |
|                           |                               | 205869 [D4-AT] Buers- 10T-AT-DE-00( [AT-D4] Westti 14T-38220-WT   |  |                        | 0.08857    | $-0.01021$ |        | 0.003      |        | $-0.02835$ |            | 468      |                           |                |
|                           |                               | 206096 [NL-NL] Eemst 49T000000000 [NL-NL] Eemst 49T000000000      |  |                        | 0.00241    | 0.01507    |        | $-0.00253$ |        | 0.00895    | 0.1974     | 792      |                           |                |
|                           |                               | 206208 380.80 AVLGM 10T-BE-FR-00(BAVLGM FM/ 10T-BE-FR-100         |  |                        | 0.01496    | $-0.23496$ |        | $-0.01321$ |        | 0.12345    | $-0.10241$ | 2142     |                           |                |
|                           |                               | 206279 380.28 MAASE 10T-BE-NL-00(BZANDV NGE 10T-BE-NL-00(         |  |                        | $-0.04982$ | $-0.3697$  |        | $-0.01759$ |        | $-0.1552$  |            | 923      |                           |                |
|                           |                               | 206348 [NL-NL] Lelyst: 49T000000000 [NL-NL] Lelyst: 49T000000000  |  |                        | 0.15289    | 0.06095    |        | 0.18643    |        | 0.10679    |            | 558      |                           |                |
|                           |                               | 206367 Westtirol TO /\ 14T-38220-WT BASECASE                      |  |                        | 0.17627    | $-0.00838$ |        | 0.02532    |        | $-0.01138$ |            | 811      |                           |                |
|                           |                               | 206605 Westtirol TO /\ 14T-38220-WT BASECASE                      |  |                        | 0.17551    | $-0.00646$ |        | 0.02543    |        | $-0.01477$ |            | 811      |                           |                |
|                           |                               | 206734 [D2-CZ] Etzen: 10T-CZ-DE-00( [CZ-CZ] Kocin 27T-TLI-V432 -- |  |                        | 0.0996     | 0.00838    |        | 0.01516    |        | 0.01516    |            | 447      |                           |                |
|                           |                               | 206752 [NL-NL] Lelyst: 49T000000000 [NL-NL] Lelyst: 49T000000000  |  |                        | 0.13462    | o          |        | 0.16678    |        | 0.08342    |            | 558      |                           |                |
|                           |                               | 206771 [D2-CZ] Etzenr 10T-CZ-DE-00( [CZ-CZ] Kocin 27T-TLI-V432-   |  |                        | 0.08084    | 0.00219    |        | $-0.00294$ |        | 0.01258    |            | 454      |                           |                |
|                           |                               | 206855 [D4-FR] Eichst 10T-DE-FR-00( [FR-FR] Muhlb 17T-FR-000000   |  |                        | $-0.00681$ | 0.09696    |        | 0.00108    |        | 0.12887    | 0.05399    | 358      |                           |                |

Figure 8: Screenshot of the "PTDFs" tab

#### Description:

This tab contains the presolved Flow-Based matrices of the selected day **following long term nominations** (24 FB matrices). In each FB matrix, one can find:

- − one line per presolved CBCO with fixed ID label
- − one column per hub with the PTDFhub value per CBCO
- − one column with the Remaining Available Margin (RAM) per CBCO

These **FB matrices are the final values** used as input network data for the market coupling process.

In addition, the two columns "Test Hub to Hub" and "Test Hub positions" indicate whether a CBCO is constrained with the respective set of "Hub to Hub exchanges" or "Hub positions" (0 means no violation and 1 means violation).

<span id="page-9-0"></span>**Publication time:** 10.30 am (D-1)

### **1.2.5. Virgin domain (final computation)**

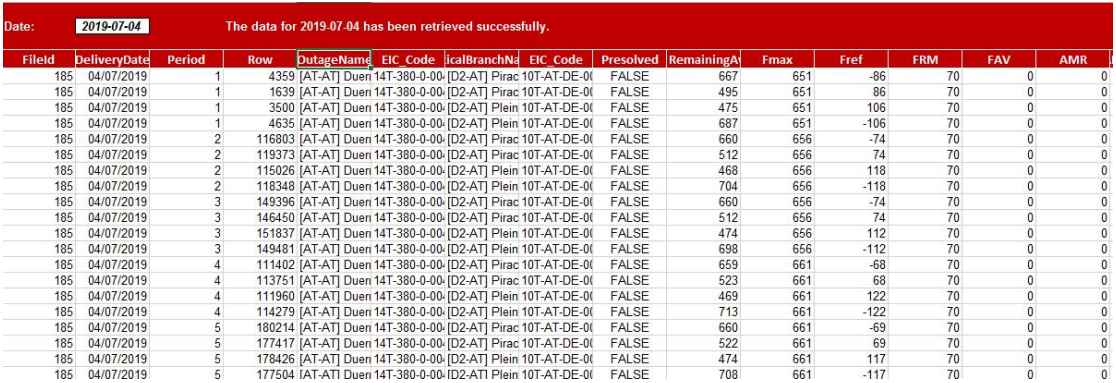

Figure 9: Screenshot of the "Virgin domain final computation" tab

#### Description:

This tab contains the Flow-Based matrices (virgin domains, before LTA inclusion and before MinRAM application) of the selected day of the **final Flow-based computation** (24 FB matrices). In each FB matrix, one can find:

- − FileID
- − DeliveryDate
- Period (hour of the business day)
- R<sub>ow</sub>
- − OutageName: readable identification of the CO indicating its location
- − EIC\_Code of the Outage
- − CriticalBranchName: readable identification of the CB indicating its location
- − EIC\_Code of the Critical Branch
- − Presolved: if the value is TRUE then the corresponding CBCO constrains the FB domain
- − Remaining Available Margin of the corresponding CBCO in MW
- Fmax: the maximum allowable power flow of the corresponding CBCO
- − Fref: the reference flow of the corresponding CBCO, in MW
- FRM: the flow reliability margin of the corresponding CBCO, in MW
- FAV: the final adjustment value of the corresponding CBCO, in MW
- − AMR: Adjustment value to ensure a minimum RAM of the corresponding CBCO, in MW
- − AMR\_Exclusion: Justifications for MinRAM exclusions
- − BiddingArea\_Shortname: the bidding area of the following ptdf (Factor)
- − Factor: the ptdf of the previous hub (BiddingArea\_Shortname)

These are the Flowbased parameters of the final Flowbased computation. The values represent the status after the qualification and verification phase in CWE.

Details about the nomenclature of CBCOs:

**CB publication name:** [hubFrom-hubTo] CB name [Direction] ( + [TSO] if a tie-line)

- HubFrom, HubTo and TSO can be BE, NL, FR, AT, D2 (Tennet Germany), D4 (TransnetBW), D7 (Amprion), D8 (50Hertz).
- In order to use a consistent naming for the CB name the following rules are considered: CB name = substation\_FROM\_name - substation\_TO\_name elementID
- O substation FROM name and substation TO name are stable
- the elementID indicates an element number (e.g. 380.19 for BE elements) or a specific indicator (e.g. "White/Grey/Black/…" for NL elements) to differentiate between parallel elements
- The CB name always has to include the human readable connected substation names divided by a hyphen.
- If there is a hyphen in a substation name, no spaces are used.
- Since element IDs are not always equal over different TSOs, the IDs are harmonized between TSOs to guarantee consistent naming
- Direction can be DIR or OPP. DIR means that the CB is monitored from firstly mentioned hub/substation to the secondly mentioned hub/substation. OPP inverts the order.
- TSOs use DIR and OPP to indicate the direction and are stable.

#### Examples:

- o [BE-FR] Achene Lonny 380.19 [DIR] [BE]
- o [BE-BE] Avelgem Horta 380.101 [DIR]

**Tripods publication name:** [hubFrom-hubTo] Y - substation (- substation 2 - substation 3) [Direction]  $(+$  [TSO] if a tie-line)

- Y stands for the node connecting all three branches of the tripod. The firstly mentioned substation after the Y defines the branch of the tripod that is monitored. If it is monitored from the Y-node to the substation the direction is DIR. Otherwise it is OPP.
- [hubFrom] and [hubTo] refer to the Y-node and the first substation mentioned.
- TSOs use DIR and OPP to indicate the direction and do not change the order of substations.
- If there is a hyphen in a substation name, no spaces are used.

Example: [D4-D4] Y - Engstlatt (- Oberjettingen - Pulverdingen) rot [DIR]

**PSTs publication name:** [hubFrom-hubTo] PST name [Direction] ( + [TSO] if a tie-line)

- There was no rule defined how the direction of a PST is chosen
- If there is a hyphen in a substation name, no spaces are used.

**Outage publication name:** The naming of the outages is harmonized among the different TSOs and is based on the nomenclature of CBs. No direction and TSO is indicated for COs.

#### **Temporary limit parameter**

- If the TSO is using temporary limit leading to different Fmax for the same CNE of the same hour, the timing will be included in the CNE naming.
- Currently used by RTE.

Example:

[D7-FR] Ensdorf - Vigy 2 [DIR] [FR] - 1'

- [D7-FR]: Control area in which the CNEC is located
- Ensdorf Vigy 2: CNE name
- [DIR]: Direction of the CNE
	- o [DIR]: Current order from the CNE name (here from Ensdorf to Vigy)
	- o [OPP]: Opposite order from the CNE name (here from Vigy to Ensdorf)
- [FR]: TSO monitoring the line only applicable for cross-border lines.
- – 1': Temporary limit (leading to different FMax)

Please note that there are some minor issues that will somewhat deviate from the nomenclature.

• Elia will not be able to indicate the full name of a line for contingencies but only the substations (i.e. the element ID will be missing) until their tool is adapted end

2019/beginning 2020 (of which MPs will be informed via a market message). This issue is mitigated by the fact that the EIC code provide the full information.

- Elia will only use the Direction [DIR] until their tool is adapted, with the same timing as indicated above.
- hubFrom-hubTo may be inconsistent for the CNECs provided by Elia until their tool is adapted, with the same timing as indicated above.

#### **Publication time:** 10.30 am (D-1)

#### <span id="page-11-0"></span>**1.2.6. ATCs**

|      |       |       |        |        |       |              |       | ATC (in MW)  |       |         |       |       |       |         |  |  |  |  |  |  |  |  |
|------|-------|-------|--------|--------|-------|--------------|-------|--------------|-------|---------|-------|-------|-------|---------|--|--|--|--|--|--|--|--|
| Hour | FR-ES | ES-FR | DK1-DE | DE-DK1 | FR-IT | <b>IT-FR</b> | AT-IT | <b>IT-AT</b> | SI-IT | $IT-SI$ | SI-AT | AT-SI | SI-HR | $HR-SI$ |  |  |  |  |  |  |  |  |
|      | 2200  | 1900  | 1220   | 1500   | 2142  | 1259         | 224   | 145          |       |         | 1123  | 777   | 1033  | 1767    |  |  |  |  |  |  |  |  |
|      | 1950  | 2200  | 1210   | 1500   | 2142  | 1259         | 224   | 145          |       |         | 1123  | 777   | 1032  | 1768    |  |  |  |  |  |  |  |  |
|      | 1950  | 2200  | 1200   | 1500   | 2142  | 1259         | 224   | 145          |       |         | 1123  | 777   | 1035  | 1765    |  |  |  |  |  |  |  |  |
|      | 1950  | 2200  | 1190   | 1500   | 2142  | 1259         | 224   | 145          |       |         | 1123  | 777   | 1034  | 1766    |  |  |  |  |  |  |  |  |
|      | 1950  | 2200  | 1190   | 1500   | 2142  | 1259         | 224   | 145          |       |         | 1123  | 777   | 1031  | 1769    |  |  |  |  |  |  |  |  |
| 6    | 1950  | 2200  | 1180   | 1500   | 2142  | 1259         | 224   | 145          |       |         | 1123  | 777   | 1027  | 1773    |  |  |  |  |  |  |  |  |
|      | 1950  | 2200  | 1160   | 1500   | 1768  | 1259         | 187   | 145          |       |         | 1123  | 777   | 1026  | 1774    |  |  |  |  |  |  |  |  |
| 8    | 1950  | 2200  | 1120   | 1500   | 1768  | 1259         | 187   | 145          |       |         | 1123  | 777   | 1034  | 1766    |  |  |  |  |  |  |  |  |
| 9    | 1950  | 2200  | 1110   | 1500   | 1768  | 1259         | 187   | 145          |       |         | 1123  | 777   | 1011  | 1789    |  |  |  |  |  |  |  |  |
| 10   | 1950  | 2200  | 1100   | 1500   | 1768  | 1259         | 187   | 145          |       |         | 1123  | 777   | 1082  | 1718    |  |  |  |  |  |  |  |  |
| 11   | 1950  | 2200  | 1090   | 1500   | 1581  | 1259         | 172   | 145          |       |         | 1123  | 777   | 1086  | 1714    |  |  |  |  |  |  |  |  |
| 12   | 1950  | 2200  | 1060   | 1500   | 1021  | 1259         | 112   | 145          |       |         | 1123  | 777   | 1084  | 1716    |  |  |  |  |  |  |  |  |
| 13   | 1950  | 2200  | 950    | 1500   | 1021  | 1259         | 112   | 145          |       |         | 1123  | 777   | 1014  | 1786    |  |  |  |  |  |  |  |  |
| 14   | 1950  | 2200  | 850    | 1500   | 1021  | 1259         | 112   | 145          |       |         | 1123  | 777   | 1018  | 1782    |  |  |  |  |  |  |  |  |
| 15   | 1950  | 2200  | 700    | 1500   | 1021  | 1259         | 112   | 145          |       |         | 1123  | 777   | 1010  | 1790    |  |  |  |  |  |  |  |  |
| 16   | 1950  | 2200  | 700    | 1500   | 1021  | 1259         | 112   | 145          |       |         | 1123  | 777   | 1012  | 1788    |  |  |  |  |  |  |  |  |
| 17   | 1950  | 2200  | 700    | 1500   | 1021  | 1259         | 112   | 145          |       |         | 1123  | 777   | 1003  | 1797    |  |  |  |  |  |  |  |  |
| 18   | 1950  | 2200  | 700    | 1500   | 1021  | 1259         | 112   | 145          |       |         | 1123  | 777   | 1034  | 1766    |  |  |  |  |  |  |  |  |
| 19   | 1950  | 2200  | 700    | 1500   | 1581  | 1259         | 172   | 145          |       |         | 1123  | 777   | 1070  | 1730    |  |  |  |  |  |  |  |  |
| 20   | 2200  | 1900  | 700    | 1500   | 2141  | 1259         | 232   | 145          |       |         | 1123  | 777   | 1070  | 1730    |  |  |  |  |  |  |  |  |
| 21   | 2200  | 1900  | 700    | 1500   | 2701  | 1259         | 292   | 145          |       |         | 1123  | 777   | 1069  | 1731    |  |  |  |  |  |  |  |  |
| 22   | 2200  | 1900  | 700    | 1500   | 2896  | 1259         | 295   | 145          |       |         | 1123  | 777   | 1075  | 1725    |  |  |  |  |  |  |  |  |
| 23   | 2200  | 1900  | 700    | 1500   | 2896  | 1259         | 295   | 145          |       |         | 1123  | 777   | 1033  | 1767    |  |  |  |  |  |  |  |  |
| 24   | 2200  | 1900  | 700    | 1500   | 2896  | 1259         | 295   | 145          |       |         | 1123  | 777   | 1005  | 1795    |  |  |  |  |  |  |  |  |
| 25   | 2200  | 1900  | 700    | 1500   | 2702  | 1259         | 284   | 145          |       |         | 1123  | 777   | 1031  | 1769    |  |  |  |  |  |  |  |  |

Figure 10: Screenshot of the "ATCs" tab

#### Description:

Each row represents one market coupling hour (24 rows). After the first column "hour", the next fourteen columns gather the ATC values in MW for the two directions of the following borders made available for the day-ahead market coupling:

- FR-ES
- DK1-DE
- FR-IT
- AT-IT
- SI-IT
- AT-SI
- SI-HR

#### <span id="page-12-0"></span>**1.2.7. Max net pos**

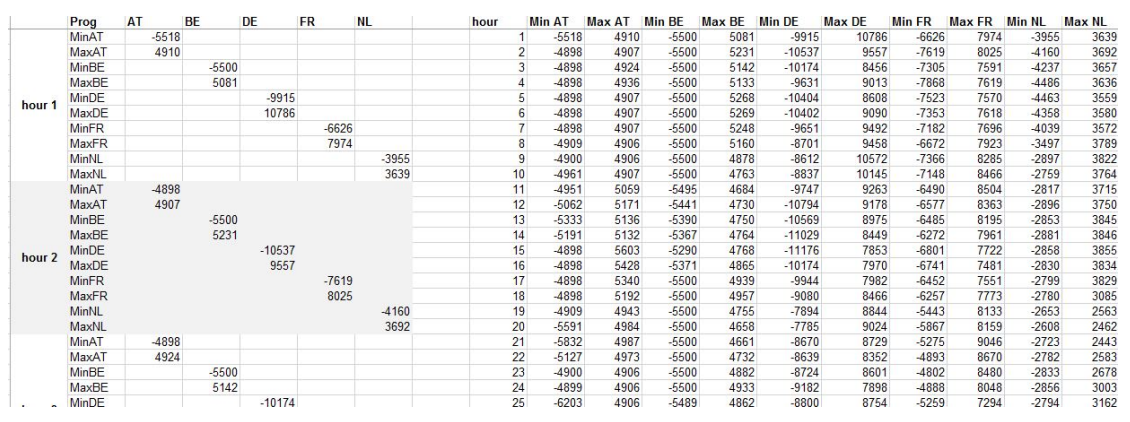

Figure 11: Screenshot of the "Max net pos" tab

#### Description:

These tables describe the minimum and maximum CWE net positions in MW of each hub for each hour of the day. These indicators are extracted from the vertices of the final Flow-Based domain given for market coupling. Please note that these min/max net positions depend on the net positions of the other hubs i.e. they are not simultaneously feasible.

**Publication time:** 10.30 am (D-1)

#### <span id="page-12-1"></span>**1.2.8. Max exchanges (Maxbex)**

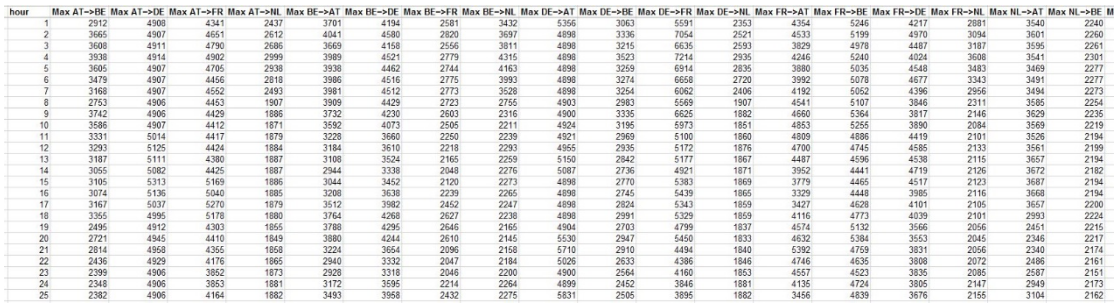

Figure 12: Screenshot of the "Max exchanges (Maxbex)" tab

#### Description:

Each row represents one market coupling hour (24 rows). After the first column "hour", the next columns gather the maximum bilateral exchanges between two CWE hubs in MW with the assumption that the other net positions are null. These indicators are calculated from the final Flow-Based domain given to the day-ahead market coupling.

For instance: Max BE=> NL is the maximum exchange feasible from BE to NL within the Flow-Based domain given to the power exchanges, with  $NP_{FR} = NP_{DE} = NP_{AT} = 0MW$ .

#### <span id="page-13-0"></span>**1.2.9. Shadow Auction ATC**

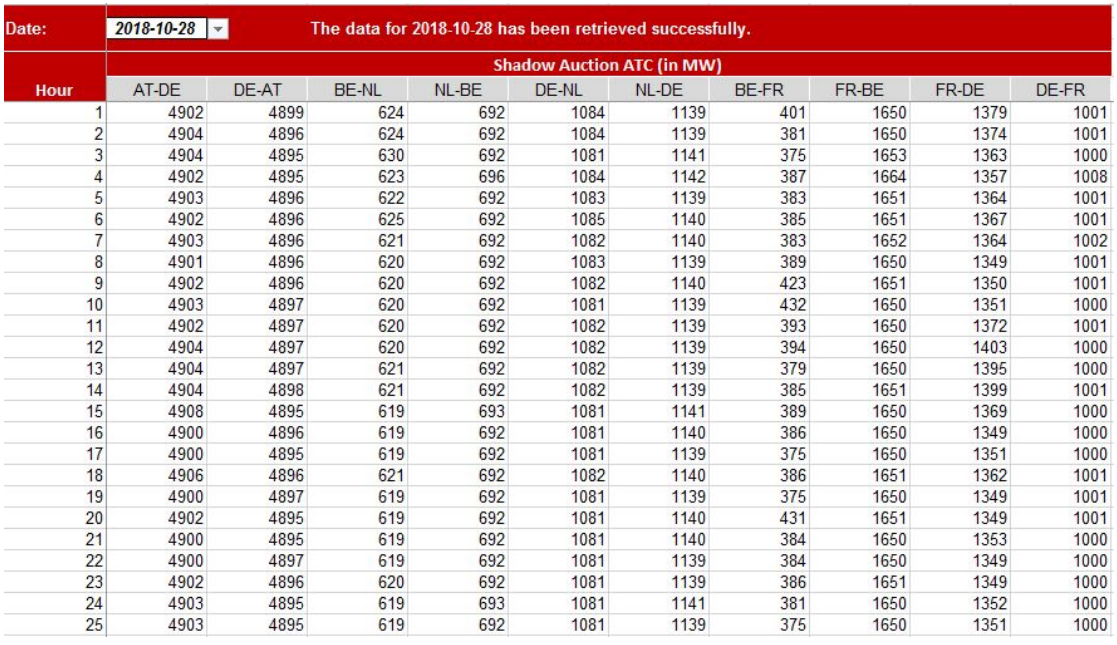

Figure 13: Screenshot of the "Shadow Auction ATC" tab

#### Description:

Each row represents one market coupling hour. The ten next columns represent the ATC for Shadow Auctions in MW per border in the two directions. These ATCs are calculated from the Final Flow-Based domain and may be used as fallback in case of a market decoupling situation.

## <span id="page-14-0"></span>**2 Post-coupling operational data (D-1)**

## <span id="page-14-1"></span>**2.1. Net Position**

| Date:          | 2019-06-28<br>The data for 2019-06-28 has been retrieved successfully. |                                          |           |           |           |                              |  |  |  |  |  |  |  |  |
|----------------|------------------------------------------------------------------------|------------------------------------------|-----------|-----------|-----------|------------------------------|--|--|--|--|--|--|--|--|
|                |                                                                        | <b>Internal CWE Net Position (in MW)</b> |           |           |           | $Import (-)$<br>$Export (+)$ |  |  |  |  |  |  |  |  |
| <b>Hour</b>    | AT                                                                     | <b>BE</b>                                | <b>DE</b> | <b>FR</b> | <b>NL</b> |                              |  |  |  |  |  |  |  |  |
|                | $-4862.1$                                                              | 2602.1                                   | $-547.3$  | $-637.3$  | 3444.6    |                              |  |  |  |  |  |  |  |  |
| $\overline{c}$ | $-2671.2$                                                              | $-5468.4$                                | 8017      | 2293.5    | $-2170.9$ |                              |  |  |  |  |  |  |  |  |
| 3              | $-4299.5$                                                              | 3404.2                                   | $-179.1$  | $-2655.4$ | 3729.8    |                              |  |  |  |  |  |  |  |  |
| 4              | $-3869.4$                                                              | 3098.2                                   | $-1171.6$ | $-1640.8$ | 3583.6    |                              |  |  |  |  |  |  |  |  |
| 5              | $-4259.7$                                                              | 2651.9                                   | $-1229.5$ | $-631.6$  | 3468.9    |                              |  |  |  |  |  |  |  |  |
| 6              | $-3956.9$                                                              | 3300.6                                   | $-574.1$  | $-2129.6$ | 3360      |                              |  |  |  |  |  |  |  |  |
| 7              | $-3429.8$                                                              | 3034.7                                   | 615       | $-2962.7$ | 2742.8    |                              |  |  |  |  |  |  |  |  |
| 8              | 628.7                                                                  | $-2592.6$                                | 4289.9    | 2210.8    | $-4536.8$ |                              |  |  |  |  |  |  |  |  |
| 9              | 370.4                                                                  | $-2386.5$                                | 3688.7    | 1682.4    | $-3355$   |                              |  |  |  |  |  |  |  |  |
| 10             | 519.5                                                                  | $-2861.5$                                | 4746.1    | 2171.9    | $-4576$   |                              |  |  |  |  |  |  |  |  |
| 11             | 269.2                                                                  | $-2384.1$                                | 4503.8    | 2347.6    | $-4736.5$ |                              |  |  |  |  |  |  |  |  |
| 12             | 315.4                                                                  | $-3427.9$                                | 4801.6    | 2030.1    | $-3719.2$ |                              |  |  |  |  |  |  |  |  |
| 13             | $\overline{0}$                                                         | $-3435.3$                                | 4575.6    | 2001.8    | $-3142.1$ |                              |  |  |  |  |  |  |  |  |
| 14             | $-289.7$                                                               | $-2927$                                  | 4010.1    | 2468.7    | $-3262.1$ |                              |  |  |  |  |  |  |  |  |
| 15             | 0                                                                      | $-2999.7$                                | 3597.7    | 2700.9    | $-3298.9$ |                              |  |  |  |  |  |  |  |  |
| 16             | $\mathbf{0}$                                                           | $-2664.5$                                | 3432.5    | 2856.1    | $-3624.1$ |                              |  |  |  |  |  |  |  |  |
| 17             | $-342.5$                                                               | $-2809.7$                                | 3243.4    | 3002.7    | $-3093.9$ |                              |  |  |  |  |  |  |  |  |
| 18             | $-21.1$                                                                | $-2532.9$                                | 4297.6    | 2307.8    | $-4051.4$ |                              |  |  |  |  |  |  |  |  |
| 19             | $-2783.4$                                                              | 3148.4                                   | 944.8     | $-3148.4$ | 1838.6    |                              |  |  |  |  |  |  |  |  |
| 20             | $-3743.8$                                                              | 3774.3                                   | 1347.9    | $-3529.7$ | 2151.3    |                              |  |  |  |  |  |  |  |  |
| 21             | $-3455.6$                                                              | 2923.5                                   | 1402      | $-2923.5$ | 2053.6    |                              |  |  |  |  |  |  |  |  |
| 22             | $-2274.9$                                                              | 3857.2                                   | 176.5     | $-3813.9$ | 2055.1    |                              |  |  |  |  |  |  |  |  |
| 23             | $-3548$                                                                | 3784.8                                   | 949.6     | $-3169.6$ | 1983.2    |                              |  |  |  |  |  |  |  |  |
| 24             | $-4628.5$                                                              | 3869.6                                   | 1462.7    | $-2306.6$ | 1602.8    |                              |  |  |  |  |  |  |  |  |

Figure 14: Screenshot of the "Net Position" tab

#### Description:

Each row represents one market coupling hour. After the first column "hour", the next five columns indicate the CWE net positions in MW which were computed by the market coupling algorithm. In other words: the CWE net positions respecting the FB domain.

**Publication time:** 1.00 pm (D-1)

## <span id="page-14-2"></span>**2.2. Allocated Capacities**

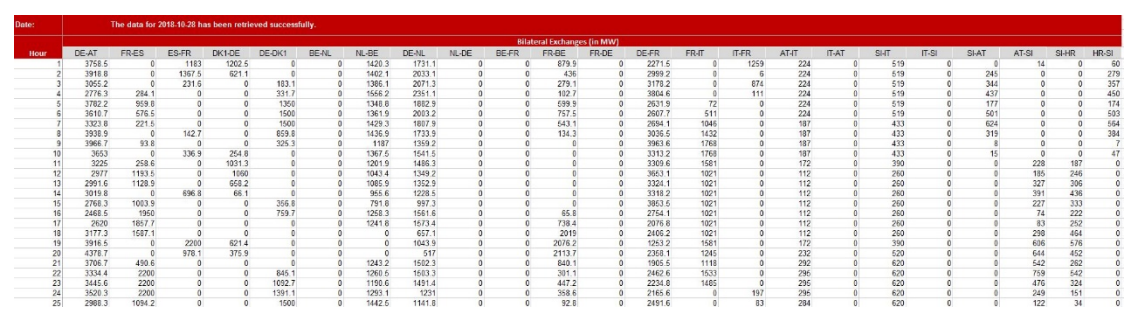

Figure 15: Screenshot of the "Allocated Capacities" tab

#### Description:

Each row represents one market coupling hour. After the first column "hour", the next columns indicate the capacity allocated by the market coupling algorithm in MW in the two directions for the following borders:

- AT-DE
- FR-ES
- DK1-DE
- BE-NL
- DE-NL
- BE-FR
- FR-DE
- FR-IT
- AT-IT
- SI-IT
- AT-SI
- SI-HR

For the exchanges in the CWE region, those allocated capacities are computed from the CWE net positions with the so-called 'bilateral exchange computation' (BEC) under the constraint of remaining intuitive. For the other borders, they come from the post-processing of the Euphemia algorithm (flow calculation).

#### **Publication time:** 1.00 pm (D-1)

### <span id="page-15-0"></span>**2.3. Price Spread**

| Date | $2018 - 10 - 28$ |       |         |              |         | The data for 2018.10.28 has been retrieved successfully. |          |         |       |          |              |                         |          |       |         |          |       |          |              |                  |             |       |             |         |
|------|------------------|-------|---------|--------------|---------|----------------------------------------------------------|----------|---------|-------|----------|--------------|-------------------------|----------|-------|---------|----------|-------|----------|--------------|------------------|-------------|-------|-------------|---------|
|      |                  |       |         |              |         |                                                          |          |         |       |          |              | Price Spread (in E/MWh) |          |       |         |          |       |          |              |                  |             |       |             |         |
| Hour | AT-DE            | DE-AT | FR-ES   | <b>ES-FR</b> | DK1-DE  | DE-DK1                                                   | BE-NL    | NL-BE   | DE-NL | NL-DE    | <b>BE-FR</b> | FR-BE                   | FR-DE    | DE-FR | FR-IT   | IT-FR    | AT-IT | IT-AT    | <b>SI-IT</b> | $\mathsf{IT-SI}$ | <b>SLAT</b> | AT-SI | <b>SLHR</b> | $HR-SI$ |
|      | $-3.5$           | 3.6   |         |              |         |                                                          | $-41.89$ | 41.89   | 1.47  | $-1.47$  | $-23.42$     | 23.42                   | $-19.94$ | 19.94 | $-0.45$ | 0.45     | 15.99 | $-15.99$ | 15.99        | $-15.99$         |             |       |             |         |
|      | $-2.79$          | 2.79  |         |              |         |                                                          | $-23.63$ | 23.63   | 1.32  | $-1.32$  | $-13.7$      | 13.7                    | $-11.26$ | 11.25 |         |          | 8.46  | $-8.46$  | 8.46         | $-8.46$          |             |       |             |         |
|      | $-3.4$           | 8.4   |         |              |         |                                                          | $-12.48$ | 12.48   | 1.38  | $-1.38$  | $-3.08$      | 3.08                    | $-10.78$ | 10.78 |         |          | 2.38  | $-2.38$  | 2.38         | $-2.38$          |             |       |             |         |
|      | $-8.28$          | 8.28  |         |              |         |                                                          | $-9.17$  | 9.17    | 1.04  | $-1.04$  | $-1.68$      | 1.68                    | $-8.53$  | 8.63  |         |          | 0.25  | $-0.25$  | 0.25         | $-0.25$          |             |       |             |         |
|      | $-2.77$          | 2.77  |         |              |         |                                                          | $-10.48$ | 10.48   | 0.4   | $-9.4$   | $-5.08$      | 6.08                    | $-6.8$   | 5.8   |         |          | 3.03  | $-3.03$  | 3.03         | $-3.03$          |             |       |             |         |
|      | $-1.23$          | .23   |         |              | $-0.96$ | 0.96                                                     | $-9.9$   | 9.9     | 0.95  | $-0.95$  | -6.9         | 5.9                     | $-4.95$  | 4.95  |         |          | 3.72  | $-3.72$  | 3.72         | $-3.72$          |             |       |             |         |
|      | $-11$            | 11    |         |              | $-0.59$ | 0.59                                                     | $-7.62$  | 7.62    | 1.94  | $-1.94$  | $-5.11$      | 5.11                    | $-4.45$  | 4.45  |         |          | 3.35  | $-3.35$  | 3.35         | $-3.35$          |             |       |             |         |
|      | $-0.36$          | 0.36  |         |              |         |                                                          | $-11.75$ | 11.75   | 3.39  | $-3.39$  | $-7.82$      | 7.82                    | $-7.32$  | 7.32  |         |          | 6.96  | $-6.96$  | 6.96         | $-6.96$          |             |       |             |         |
|      | $-1.39$          | 1.39  |         |              |         |                                                          | $-10.84$ | 10.84   | 2.35  | $-2.35$  | $-7.03$      | 7.03                    | $-6.16$  | 6.16  | 1.28    | $-1.28$  | 6.05  | $-6.05$  | 6.05         | $-6.05$          |             |       |             |         |
|      | $-0.94$          | 0.94  |         |              |         |                                                          | $-5.14$  | 514     | 3.92  | $-3.92$  | $-4.79$      | 4.79                    | $-4.27$  | 4.27  | 11.42   | $-11.42$ | 14.75 | $-14.75$ | 14.75        | $-14.75$         |             |       |             |         |
|      | $-0.68$          | 0.68  |         |              |         |                                                          | $-2.26$  | 2.26    | 4.33  | $-4.33$  | $-3.46$      | 3.46                    | $-3.13$  | 3.13  | 11.49   | $-11.49$ | 13.94 | $-13.94$ | 13.94        | $-13.94$         |             |       |             |         |
|      | .073             | 0.73  |         |              | 0.55    | $-0.55$                                                  | $-6.32$  | 6.32    | 0.5   | $-0.5$   | .372         | 372                     | $-31$    | 31    | 17.56   | $-17.56$ | 19.93 | $-19.93$ | 19.93        | $-19.93$         |             |       |             |         |
|      | $-0.91$          | 0.91  |         |              |         |                                                          | $-8.12$  | 8.12    | 0.28  | $-0.28$  | $-4.66$      | 4.65                    | $-3.76$  | 3.75  | 17.38   | $-17.38$ | 20.22 | $-20.22$ | 20 22        | $-20.22$         |             |       |             |         |
|      | $-1.65$          | 1.55  |         |              |         |                                                          | $-12.95$ | 12.95   | 0.57  | .0.67    | .7.17        | 7.17                    | $-6.36$  | 6.35  | 15.43   | $-16.43$ | 20.23 | $-20.23$ | 20 23        | $-20.23$         |             |       |             |         |
|      | $-2.27$          | 2.27  |         |              |         |                                                          | $-16.52$ | 16.52   | 3.64  | $-3.64$  | $-10.9$      | 10.9                    | $-9.76$  | 9.25  | 13.92   | $-13.92$ | 20.91 | $-20.91$ | 20.91        | $-20.91$         |             |       |             |         |
|      | $-1.43$          | 1.43  | 2.63    | $-2.53$      |         |                                                          | 53       | 5.3     | 6.69  | $-6.69$  | $-6.16$      | 6.15                    | $-5.84$  | 5.84  | 17.87   | $-17.87$ | 22.28 | $-22.28$ | 22.28        | $-22.78$         |             |       |             |         |
|      | $-0.34$          | 0.34  |         |              |         |                                                          | $-0.95$  | 0.95    | 1.92  | $-1.92$  | $-1.46$      | 1.45                    | $-1.41$  | 1.41  | 18      | $-18$    | 19.07 | $-19.07$ | 19.07        | $-19.07$         |             |       |             |         |
|      | $-0.04$          | 0.04  |         |              |         |                                                          | 0.08     | $-0.08$ | 0.38  | $-0.38$  | $-0.14$      | 0.14                    | $-0.16$  | 0.16  | 19.43   | $-19.43$ | 19.55 | $-19.55$ | 19.55        | $-19.66$         |             |       |             |         |
|      | $-1.76$          | 1.76  | $-0.69$ | 0.69         |         |                                                          | 3.43     | $-343$  | 16.97 | $-16.97$ | $-63$        | 63                      | $-7.24$  | 7.24  | 9.41    | $-9.41$  | 14.89 | $-14.89$ | 14.89        | $-14.89$         |             |       |             |         |
|      | $-4.11$          | 4.11  |         |              |         |                                                          | 8.13     | $-8.13$ | 40.01 | $-40.01$ | $-14.8$      | 14.8                    | $-17.08$ | 17.08 |         |          | 12.97 | $-12.97$ | 12.97        | $-12.97$         |             |       |             |         |
|      | $-6.64$          | 5.54  |         |              |         |                                                          | $-11.99$ | 11.99   | 33.6  | $-33.6$  | $-22.75$     | 22.75                   | $-22.84$ | 22.84 |         |          | 17.3  | $-17.3$  | 17.3         | $-17.3$          |             |       |             |         |
|      | $-6.14$          | 5.14  | 3.97    | $-3.97$      |         |                                                          | $-38.28$ | 38.28   | 73    | $-7.3$   | $-24.55$     | 24.55                   | $-21.03$ | 21.03 |         |          | 15.89 | $-15.89$ | 16.89        | $-15.89$         |             |       |             |         |
|      | $-4.76$          | 4.76  | 6.98    | $-5.98$      |         |                                                          | $-42.97$ | 42.97   | 1.46  | $-1.46$  | $-24.68$     | 24.68                   | $-19.76$ | 19.75 |         |          | 14.99 | $-14.99$ | 14.99        | $-14.99$         |             |       |             |         |
|      | $-2.08$          | 2.08  | 4.61    | $-4.61$      |         |                                                          | $-36.58$ | 36.58   | 7.52  | $-7.52$  | $-22.68$     | 22.68                   | $-21.42$ | 21.42 |         |          | 19.34 | $-19.34$ | 19.34        | $-19.34$         |             |       |             |         |
|      | $-0.81$          | 0.81  |         |              | $-7.06$ | 7.06                                                     | $-43.95$ | 43.95   | 19.07 | $-19.07$ | $-30.95$     | 30.95                   | $-32.07$ | 32.07 |         |          | 31.26 | $-31.26$ | 31.26        | $-31.26$         |             |       |             |         |

Figure 16: Screenshot of the "Price Spread" tab

#### Description:

Each row represents one market coupling hour. After the first column "hour", the next columns indicate the market price spread in  $\epsilon$ MWh for the two directions of the following borders:

- AT-DE
- FR-ES
- DK1-DE
- BE-NL
- DE-NL
- BE-FR
- FR-DE
- FR-IT
- AT-IT
- SI-IT
- AT-SI
- SI-HR
- 

## <span id="page-16-0"></span>**2.4. Intraday ATC**

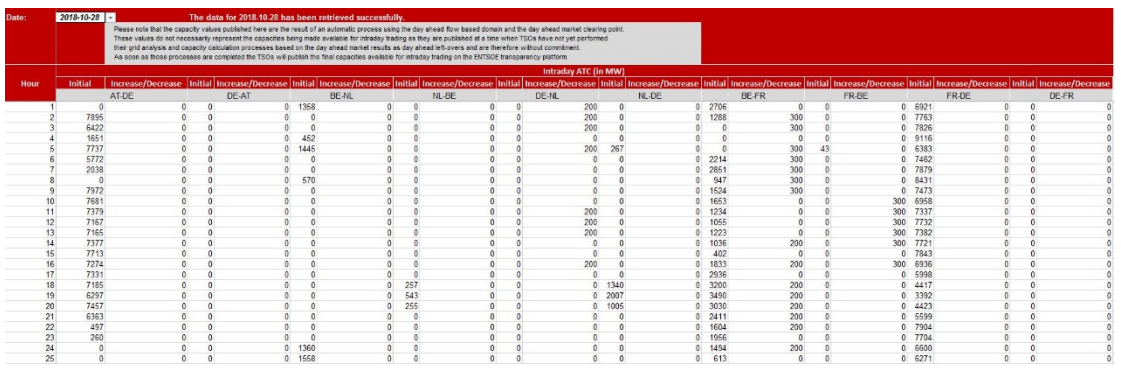

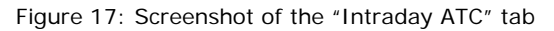

#### Description:

Each row represents one market coupling hour. After the first column "hour", the columns B, D, F, H, J, L, N, P, R, T indicate the remaining capacity left after the day-ahead capacity allocation, expressed as **initial** ID ATCs in MW for the two directions of the CWE borders.

Please note that the capacity values published here are the result of an automatic process using the day ahead flow based domain and the day ahead market clearing point. These values do not necessarily represent the capacities being made available for intraday trading as they are published at a time when TSOs have not yet performed their grid analysis and capacity calculation processes based on the day ahead market results and day ahead left-over capacities and are therefore without commitment.

As soon as those processes are completed the TSOs will publish the final capacities available for intraday trading on the ENTSO-E transparency platform.

In addition, the final increase/decrease values of the ID ATC after FBMC are published on daily basis.

#### **Publication time for initial ID ATC values:** 1.00 pm (D-1)

**Publication time for ID ATC increase/ decrease values:** D+1

### <span id="page-16-1"></span>**2.5. Congestion Income**

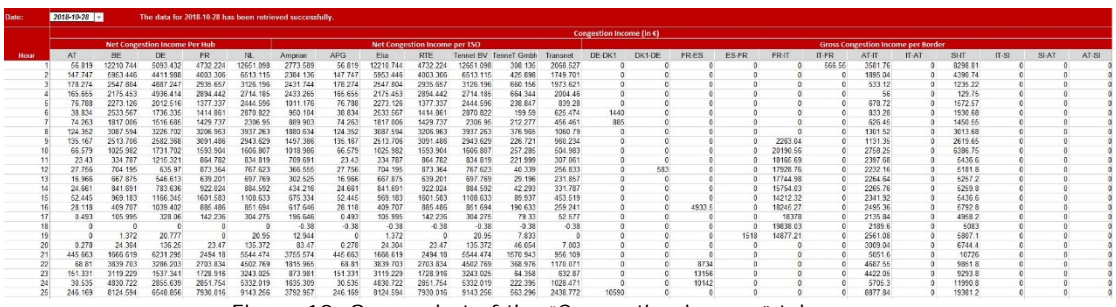

Figure 18: Screenshot of the "Congestion income" tab

#### Description:

This tab gathers the net congestion income per hub and per TSO for the CWE region, and the gross congestion income (without UIOSI taken into account) for the non-CWE borders.

## <span id="page-17-0"></span>**3 Additional data publication**

## <span id="page-17-1"></span>**3.1. Aggregated D2CF data**

| Date:            | 2018-10-28  |           |                      | The data for 2018-10-28 has been retrieved successfully |            |                 |           |                      |           |       |         |           |                                    |           |         |                                |            |                 |      |             |          |      |                    |          |       |          |                      |                  |         |  |
|------------------|-------------|-----------|----------------------|---------------------------------------------------------|------------|-----------------|-----------|----------------------|-----------|-------|---------|-----------|------------------------------------|-----------|---------|--------------------------------|------------|-----------------|------|-------------|----------|------|--------------------|----------|-------|----------|----------------------|------------------|---------|--|
|                  |             |           |                      |                                                         |            |                 |           | D2CF per Hub (in MW) |           |       |         |           |                                    |           |         |                                |            |                 |      |             |          |      |                    |          |       |          |                      | D2CF per TSO (i) |         |  |
|                  |             |           | <b>Vertical load</b> |                                                         |            |                 |           | Generation           |           |       |         |           | <b>Best Forecast Net Positions</b> |           |         | <b>BENP</b><br>Gen<br>VertLoad |            | <b>VertLoad</b> | Gen  | <b>BENP</b> | VertLoad | Gen  | <b>BENP</b>        | VertLoad | Gen   |          | <b>BFNP</b> VertLoad | <b>Gen</b>       |         |  |
| <b>TimeStame</b> | ΛT          | <b>BE</b> | <b>DE</b>            | <b>FR</b>                                               | <b>T48</b> | AT              | <b>BE</b> | DE.                  | <b>FR</b> | NL    | ΔT      | <b>BE</b> | DE                                 | <b>FR</b> | NI.     |                                | <b>APG</b> |                 |      | TenneT GmbH |          |      | <b>Transnet BW</b> |          |       | Ampriori |                      |                  | 50Hertz |  |
|                  | 5653        | 7348      | 24988                | 44696                                                   | 8237       | 48 <sub>D</sub> | 3937      | 30840                | 4987      | 8464  | $-918$  | $-3499$   | 4936                               | 4662      | 41      | 6663                           | 4804       | $-918$          | 5923 | 8177        | 2138     | 4581 | 1886               | $-2861$  | 10338 | 13364    | 2628                 | 4743             | 7069    |  |
|                  | 6350        | 7117      | 23349                | 35743                                                   | 7878       | 4730            | 3996      | 28323                | 41823     | 7641  | $-1674$ | $-3202$   | 4047                               | 5470      | $-408$  | 6350                           | 4730       | $-1674$         | 5310 | 7664        | 2239     | 4900 | 1849               | $-3230$  | 9120  | 12595    | 2782                 | 4426             | 5938    |  |
|                  | 6469        | 6456      | 22140                | 40140                                                   | 7848       | 4629            | 3474      | 26320                | 47367     | 7486  | $-1890$ | $-3163$   | 3278                               | 6480      | $-629$  | 6469                           | 4629       | $-1890$         | 4892 | 7383        | 2379     | 4988 | 1514               | $-3645$  | 8671  | 12278    | 3222                 | 4381             | 4948    |  |
|                  | 6451        | 6456      | 20487                | 40140                                                   | 7848       | 4603            | 3474      | 25948                | 47367     | 7485  | $-1897$ | -3163     | 4591                               | 6480      | .629    | 6451                           | 4603       | 1897            | 4819 | 7294        | 2364     | 3870 | 1894               | $-2132$  | 8514  | 12117    | 3219                 | 4077             | 4447    |  |
|                  | 6297        | 7058      | 21938                | 37291                                                   | 7852       | 4616            | 3520      | 25446                | 47013     | 7312  | $-1829$ | $-3625$   | 2684                               | 8983      | $-699$  | 6297                           | 4515       | $-1829$         | 4652 | 7141        | 2380     | 5403 | 1604               | $-3948$  | 8856  | 11901    | 2694                 | 3840             | 4623    |  |
|                  | 6282        | 7435      | 21664                | 35788                                                   | 7856       | 4484            | 3959      | 24911                | 46536     | 6975  | $-1845$ | $-3568$   | 2426                               | 10002     | $-1032$ | 6282                           | 4484       | $-1845$         | 4784 | 7277        | 2381     | 6525 | 1620               | $-4144$  | 8184  | 11583    | 2357                 | 3429             | 4508    |  |
|                  | 6410        | 7376      | 20278                | 35878                                                   | 7833       | 4510            | 4149      | 25462                | 46536     | 7011  | $-1948$ | $-3315$   | 4330                               | 9889      | $-971$  | 6410                           | 4510       | $-1948$         | 4437 | 7116        | 2568     | 4870 | 1392               | $-3621$  | 8568  | 11464    | 2534                 | 3314             | 5439    |  |
|                  | 6643        | 7773      | 1891                 | 36584                                                   | 7998       | 4560            | 4586      | 27465                | 46508     | 7457  | $-2132$ | $-3282$   | 7677                               | 9164      | $-690$  | 6643                           | 4560       | $-2132$         | 4291 | 7054        | 2649     | 3977 | 1649               | $-2458$  | 8440  | 12090    | 3273                 | 3107             | 6600    |  |
|                  | 7031        | 7550      | 20978                | 37798                                                   | 8359       | 4727            | 4582      | 26668                | 46746     | 7582  | $-2356$ | $-3167$   | 6899                               | 8215      | $-900$  | 7031                           | 4727       | $-2356$         | 4516 | 7175        | 2543     | 4153 | 1857               | $-2394$  | 9465  | 11764    | 1993                 | 3623             | 7688    |  |
|                  | <b>7326</b> | 7735      | 22318                | 38238                                                   | 8654       | 5041            | 4593      | 29100                | 47168     | 7745  | $-2342$ | $-3235$   | 6012                               | 8170      | $-1043$ | 7326                           | 5041       | $-2342$         | 5547 | 8003        | 2328     | 4226 | 1645               | $-2672$  | 9353  | 11528    | 1284                 | 3314             | 7737    |  |
|                  | 7363        | 7703      | 22576                | 39716                                                   | 8832       | 5314            | 4693      | 28818                | 48585     | 7973  | $-2113$ | $-3200$   | 5474                               | 8242      | $-991$  | 7363                           | 5314       | $-2113$         | 5804 | 8338        | 2404     | 4598 | 1699               | $-2996$  | 9914  | 11856    | 1648                 | 2921             | 6690    |  |
| 12               | 6563        | 7333      | 22696                | 41036                                                   | 8428       | 5687            | 4598      | 29256                | 49161     | 7955  | $-969$  | $-2816$   | 5761                               | 7469      | $-613$  | 6563                           | 5687       | 959             | 5665 | 8355        | 2558     | 4641 | 1855               | $-2900$  | 10231 | 12434    | 1892                 | 2846             | 6416    |  |
|                  | 6893        | 7129      | 21398                | 42075                                                   | 7990       | 5986            | 4492      | 2947                 | 49185     | 7842  | $-991$  | $-2712$   | 7257                               | 6390      | $-298$  | 6893                           | 5986       | $-991$          | 5002 | 8134        | 3000     | 4804 | 1784               | $-3137$  | 10726 | 12898    | 1862                 | 1546             | 6469    |  |
|                  | 6923        | 6921      | 20743                | 42501                                                   | 7840       | 6112            | 4470      | 2901                 | 48577     | 7926  | $-894$  | $-2521$   | 7448                               | 5298      | $-74$   | 6923                           | 6112       | $-891$          | 4275 | 7743        | 3336     | 5993 | 1906               | $-4157$  | 10409 | 12943    | 2166                 | 566              | 6074    |  |
|                  | 7350        | 6365      | 19317                | 40643                                                   | 7813       | 6167            | 3973      | 27084                | 47116     | 7890  | $-1257$ | $-2450$   | 6918                               | 5709      | $-80$   | 7360                           | 6167       | $-1257$         | 3947 | 7531        | 3451     | 6028 | 1779               | $-4318$  | 9845  | 11965    | 1755                 | 182              | 5281    |  |
|                  | 7245        | 6794      | 19251                | 38007                                                   | 8018       | 6297            | 3958      | 26634                | 46003     | 7905  | $-1023$ | $-2305$   | 6507                               | 7154      | $-272$  | 7245                           | 6297       | 1023            | 4065 | 7719        | 3517     | 6275 | 1737               | $-4601$  | 9455  | 11314    | 1458                 | 320              | 5230    |  |
|                  | 7233        | 7396      | 19660                | 35894                                                   | 8041       | 6434            | 4322      | 28424                | 46240     | 7474  | $-876$  | $-3165$   | 8037                               | 9463      | $-710$  | 7233                           | 6434       | $-876$          | 4282 | 7918        | 3495     | 5835 | 1748               | $-4122$  | 9721  | 11897    | 1815                 | 156              | 6111    |  |
|                  | 7301        | 7622      | 20184                | 35877                                                   | 8764       | 6525            | 4592      | 30210                | 46895     | 7794  | $-855$  | $-3116$   | 9116                               | 10145     | $-1131$ | 7301                           | 6525       | 856             | 4914 | 8447        | 3385     | 5013 | 1804               | $-3313$  | 10028 | 11548    | 1164                 | 352              | 7649    |  |
|                  | 6974        | 8517      | 22169                | 37464                                                   | 9673       | 6650            | 5086      | 33158                | 50217     | 9370  | $-377$  | $-3537$   | 10083                              | 11924     | $-462$  | 6974                           | 6690       | $-377$          | 5599 | 9030        | 3276     | 5226 | 3184               | $-2133$  | 10305 | 11216    | 559                  | 1131             | 8951    |  |
| 20               | 6989        | 9398      | 23722                | 40944                                                   | 9849       | 7303            | 5667      | 35346                | 5300      | 10247 | 205     | $-3162$   | 10729                              | 11292     | 231     | 6989                           | 7303       | 205             | 5734 | 9343        | 3450     | 5250 | 4090               | $-1248$  | 11470 | 11694    | $-115$               | 1192             | 9297    |  |
|                  | 7117        | 9211      | 24505                | 46678                                                   | 10018      | 7137            | 5551      | 34391                | 55406     | 10345 | $-86$   | -3785     | 9014                               | 7961      | 153     | 7117                           | 7137       | $-86$           | 5412 | 9206        | 3637     | 5607 | 2442               | $-3233$  | 12553 | 12207    | $-658$               | 754              | 9626    |  |
|                  | 7283        | 8844      | 22384                | 44891                                                   | 9738       | 6384            | 5276      | 33461                | 53960     | 10205 | .985    | $-3683$   | 10116                              | 8268      | 275     | 7283                           | 6384       | 936             | 4682 | 8638        | 3812     | 5457 | 2006               | -3656    | 11560 | 12092    | 168                  | 239              | 9475    |  |
|                  | 7545        | 8633      | 22613                | 43213                                                   | 9654       | 6109            | 5221      | 32381                | 52765     | 10168 | 1511    | -3521     | 9175                               | 8748      | 414     | 7546                           | 6109       | 1611            | 3887 | 8165        | 4140     | 6076 | 1756               | $-4157$  | 11260 | 11677    | 43                   | 472              | 9194    |  |
| 24               | 7544        | 8513      | 22440                | 42831                                                   | 9112       | 6018            | 5210      | 31803                | 52120     | 9381  | $-1597$ | $-3403$   | 8714                               | 8446      | 86      | 7544                           | 6018       | 1597            | 3998 | 8262        | 4123     | 6278 | 1646               | $-4395$  | 11180 | 11991    | 417                  | 96               | 8291    |  |
|                  | 7111        | 4349      | 20516                | 43355                                                   | 8799       | 3076            | 1428      | 2965                 | 5188      | 8699  | $-4062$ | $-2563$   | 8458                               | 7627      | $-27$   | 7111                           | 3076       | $-4052$         | 3254 | 7849        | 4460     | 6340 | 1726               | $-4392$  | 10212 | 11450    | 819                  | $-78$            | 7063    |  |

Figure 19: Screenshot of the "D2CF" tab

#### Description:

For capacity calculation purposes, each CWE TSO generates one individual grid model per hour. This tab publishes the aggregated assumptions that are taken in individual grid models for each market coupling hour on TSO and Hub level:

- "Vertical load" is the load as seen from the transmission grid in MW in the Individual Grid Model (this may be different from national consumption as RES infeeds are included in the vertical load);
- "Generation" is the generation in MW in the Individual Grid Model (Generation units connected to the TSO grid thus RES infeeds are mostly not included in these figures);
- "Best forecast net position" is the forecast of the overall balance of the countries in MW in the Individual Grid Models (please note that DE contains the information of Germany, Denmark West "DK1" and Luxembourg) before merging into the Common Grid Model.

Please note that we have the following relationship between the figures:  $Generation = Vertical Load + Net Positions + Losses$ 

**Publication time:** D-1

## <span id="page-18-0"></span>**3.2. Refprog**

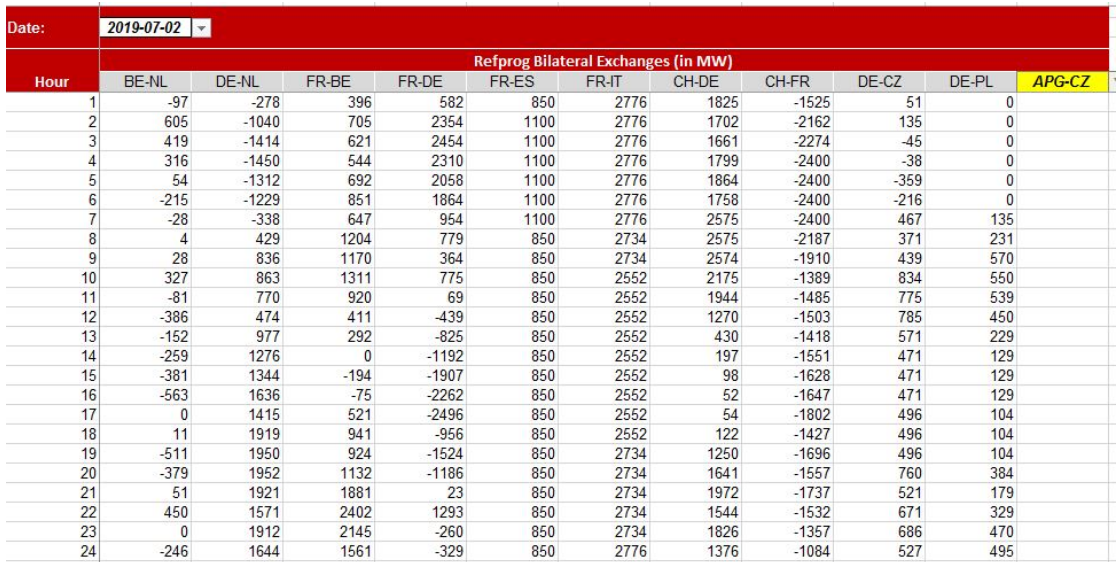

Figure 20: Screenshot of the "Refprog" tab

#### Description:

- Refprog refers to AC market exchanges per border. The sum of AC market exchanges for all Þ. borders of one country is equal to the AC export or AC import of this country;
- Þ. Refprog is used during merging of D2CF files with DACF files to ensure the whole continent is balanced, by respecting AC net positions of all continental countries, for D2CF and DACF files. During this process D2CF best forecasts may not match with the reference day Net Positions (extracted from one realized market coupling day in the past). D2CF are adapted by using GSK, in order not to alternate the FB results and to reach reference day AC Net Positions. This allows CWE TSOs to provide their best assumptions, and to merge with the whole continent.

#### **Publication time:** D+2 (ex-post)

## <span id="page-18-1"></span>**3.3. Final flow based domain**

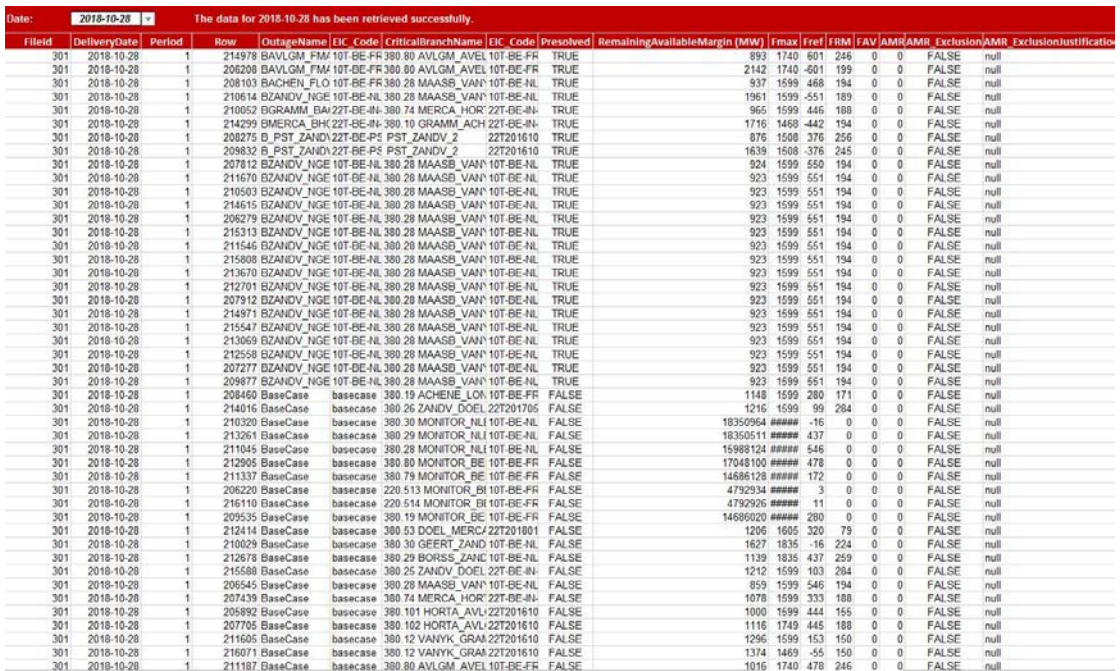

#### Description

This tab contains the Flow-Based matrices (final domains, after LTA inclusion and after MinRAM application) of the selected day of the **final Flow-based computation** (24 FB matrices). In each FB matrix, one can find:

- − FileID
- DeliveryDate
- Period (hour of the business day)
- − Row
- − OutageName: readable identification of the CO indicating its location
- − EIC\_Code of the Outage
- − CriticalBranchName: readable identification of the CB indicating its location
- EIC\_Code of the Critical Branch
- Presolved: if the value is TRUE then the corresponding CBCO constrains the FB domain
- − Remaining Available Margin of the corresponding CBCO in MW
- − Fmax: the maximum allowable power flow of the corresponding CBCO
- Fref: the reference flow of the corresponding CBCO, in MW
- FRM: the flow reliability margin of the corresponding CBCO, in MW
- FAV: the final adjustment value of the corresponding CBCO, in MW
- − AMR: Adjustment value to ensure a minimum RAM of the corresponding CBCO, in MW
- − AMR\_Exclusion: Justifications for MinRAM exclusions
- BiddingArea\_Shortname: the bidding area of the following ptdf (Factor)
- − Factor: the ptdf of the previous hub (BiddingArea\_Shortname)

These are the Flowbasedparameters of the final Flowbased computation. The values represent the status after the qualification and verification phase in CWE and are used as input for the market coupling process.

**CB publication name:** [hubFrom-hubTo] CB name [Direction] ( + [TSO] if a tie-line)

- HubFrom, HubTo and TSO can be BE, NL, FR, AT, D2 (Tennet Germany), D4 (TransnetBW), D7 (Amprion), D8 (50Hertz).
- In order to use a consistent naming for the CB name the following rules are considered: CB name = substation\_FROM\_name - substation\_TO\_name elementID
	- O substation FROM name and substation TO name are stable
	- $\circ$  the elementID indicates an element number (e.g. 380.19 for BE elements) or a specific indicator (e.g. "White/Grey/Black/…" for NL elements) to differentiate between parallel elements
	- The CB name always has to include the human readable connected substation names divided by a hyphen.
	- If there is a hyphen in a substation name, no spaces are used.
	- Since element IDs are not always equal over different TSOs, the IDs are harmonized between TSOs to guarantee consistent naming
- Direction can be DIR or OPP. DIR means that the CB is monitored from firstly mentioned hub/substation to the secondly mentioned hub/substation. OPP inverts the order.
- TSOs use DIR and OPP to indicate the direction and are stable.

#### Examples:

- o [BE-FR] Achene Lonny 380.19 [DIR] [BE]
- o [BE-BE] Avelgem Horta 380.101 [DIR]

**Tripods publication name:** [hubFrom-hubTo] Y - substation (- substation 2 - substation 3) [Direction]  $(+$  [TSO] if a tie-line)

- Y stands for the node connecting all three branches of the tripod. The firstly mentioned substation after the Y defines the branch of the tripod that is monitored. If it is monitored from the Y-node to the substation the direction is DIR. Otherwise it is OPP.
- [hubFrom] and [hubTo] refer to the Y-node and the first substation mentioned.
- TSOs use DIR and OPP to indicate the direction and do not change the order of substations.
- If there is a hyphen in a substation name, no spaces are used.

Example: [D4-D4] Y - Engstlatt (- Oberjettingen - Pulverdingen) rot [DIR]

**PSTs publication name:** [hubFrom-hubTo] PST name [Direction] ( + [TSO] if a tie-line)

- There was no rule defined how the direction of a PST is chosen
- If there is a hyphen in a substation name, no spaces are used.

**Outage publication name:** The naming of the outages is harmonized among the different TSOs and is based on the nomenclature of CBs. No direction and TSO is indicated for COs.

#### **Temporary limit parameter**

- If the TSO is using temporary limit leading to different Fmax for the same CNE of the same hour, the timing will be included in the CNE naming.
- Currently used by RTE.

Example:

[D7-FR] Ensdorf - Vigy 2 [DIR] [FR] - 1'

- [D7-FR]: Control area in which the CNEC is located
- Ensdorf Vigy 2: CNE name
- [DIR]: Direction of the CNE
	- o [DIR]: Current order from the CNE name (here from Ensdorf to Vigy)
	- o [OPP]: Opposite order from the CNE name (here from Vigy to Ensdorf)
- [FR]: TSO monitoring the line only applicable for cross-border lines.
- $-1$ : Temporary limit (leading to different FMax)

Please note that there are some minor issues that will somewhat deviate from the nomenclature.

- Elia will not be able to indicate the full name of a line for contingencies but only the substations (i.e. the element ID will be missing) until their tool is adapted end 2019/beginning 2020 (of which MPs will be informed via a market message). This issue is mitigated by the fact that the EIC code provide the full information.
- Elia will only use the Direction [DIR] until their tool is adapted, with the same timing as indicated above.
- hubFrom-hubTo may be inconsistent for the CNECs provided by Elia until their tool is adapted, with the same timing as indicated above.

## <span id="page-21-0"></span>**4 JAO Utility Tool Web Service**

The web service can be accessed by 2 different URLs, each one with a different technology. The same methods with the same results can be called on each URL. The next section will explain each URL further.

## <span id="page-21-1"></span>**4.1. ASMX Service**

URL:<http://utilitytool.jao.eu/CascUtilityWebService.asmx> WSDL:<http://utilitytool.jao.eu/CascUtilityWebService.asmx?WSDL>

This web service can be accessed by the following protocols: SOAP 1.1, SOAP 1.2, HTTP GET and HTTP POST.

For more information on using the ASMX, please visit the URL. This URL can also be used to query the data with a web browser for testing purposes.

### <span id="page-21-2"></span>**4.2. SVC Service**

URL:<http://utilitytool.jao.eu/CascUtilityWCF.svc> WSDL:<http://utilitytool.jao.eu/CascUtilityWCF.svc?singlewsdl>

This web service can be accessed by the following protocols: SOAP 1.1 and SOAP 1.2.